## Silverlight Error Code 2103 Windows 7 >>>CLICK HERE<<<

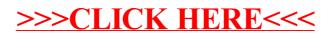